## NHSN v7.0 (September 2012) Release Notes

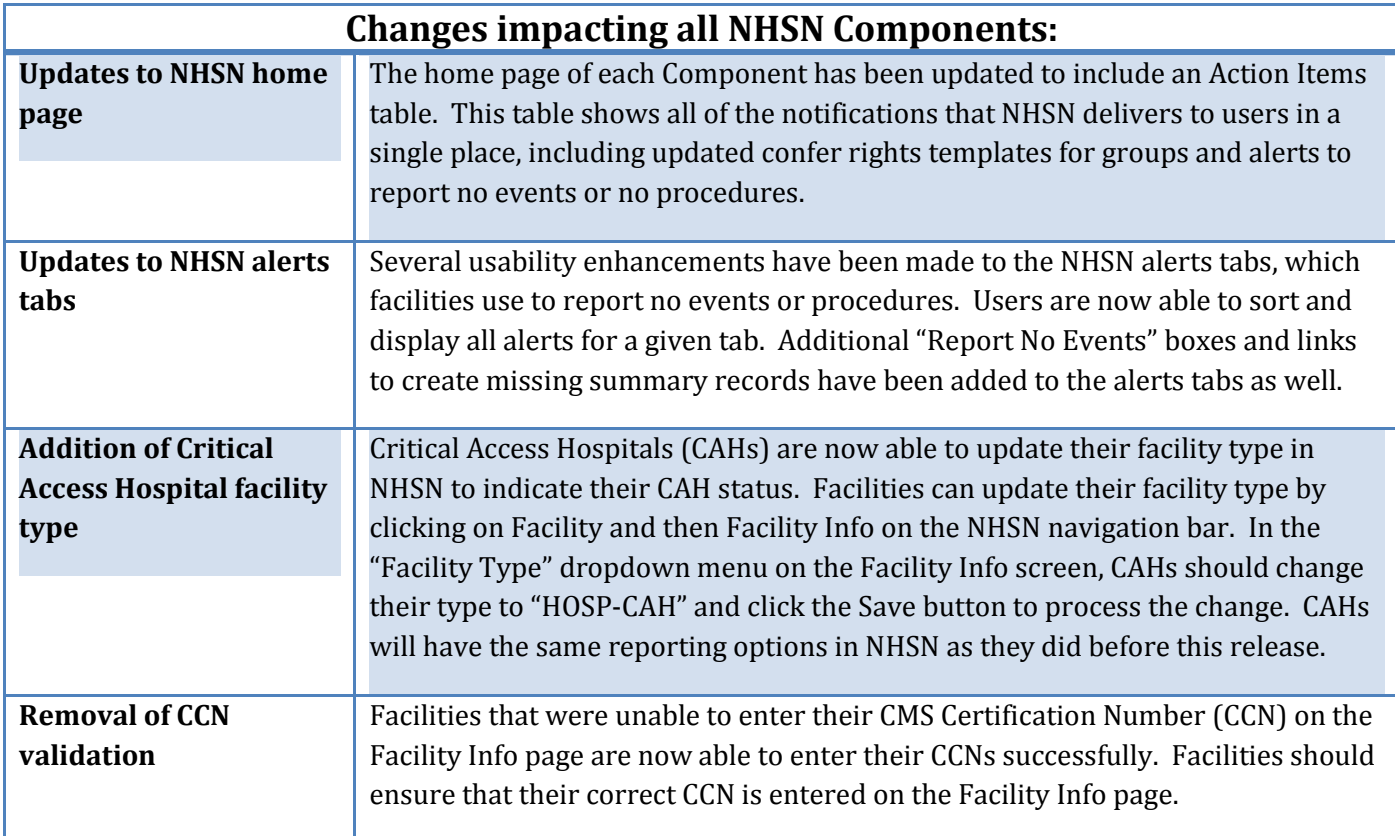

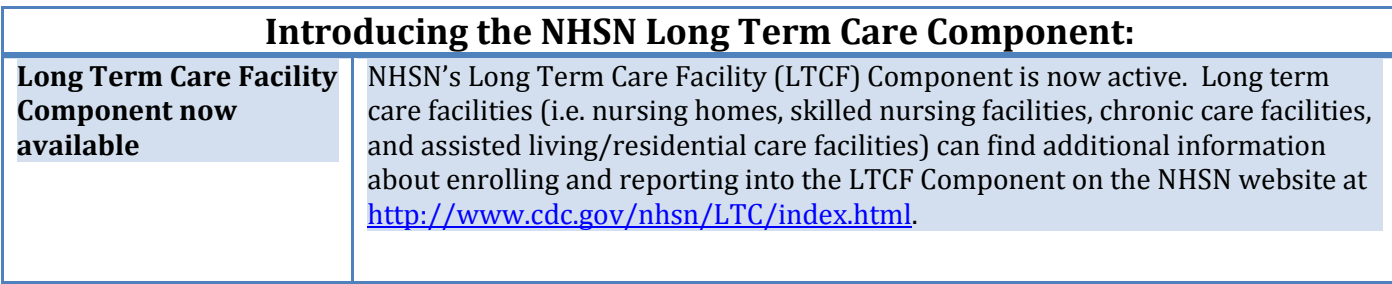

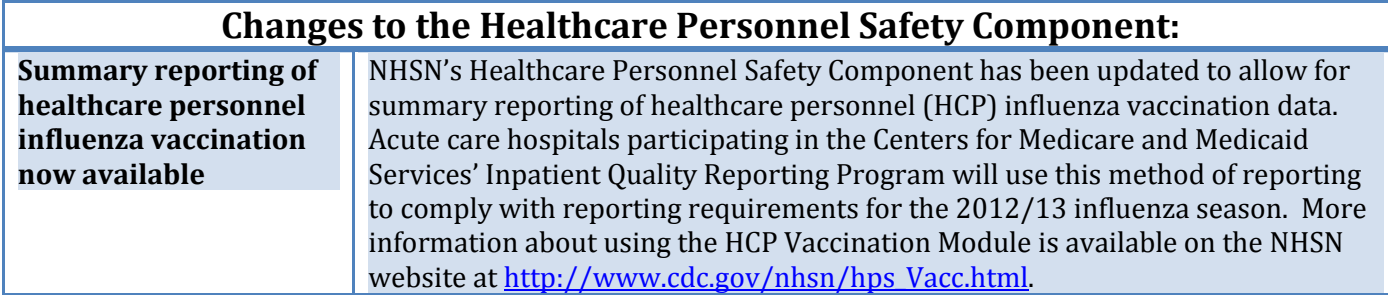

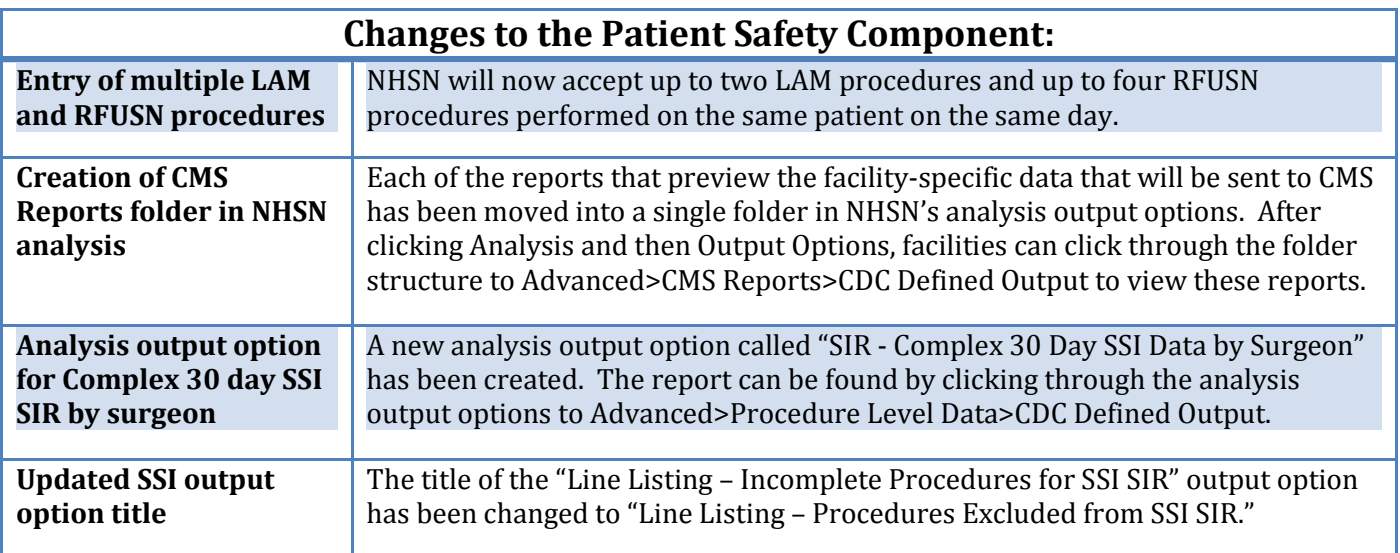

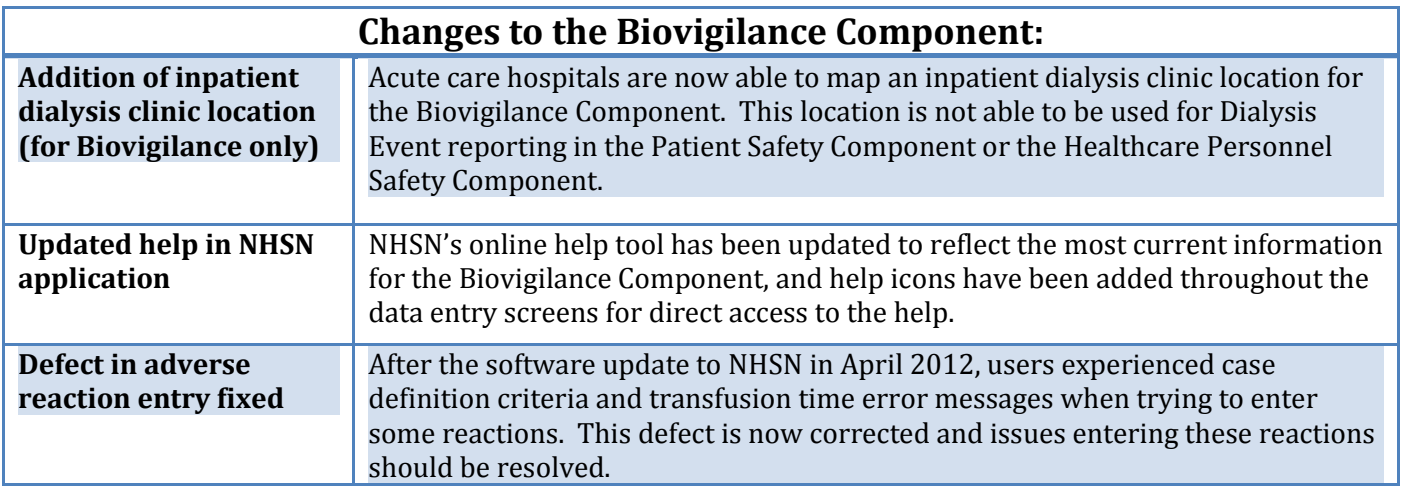

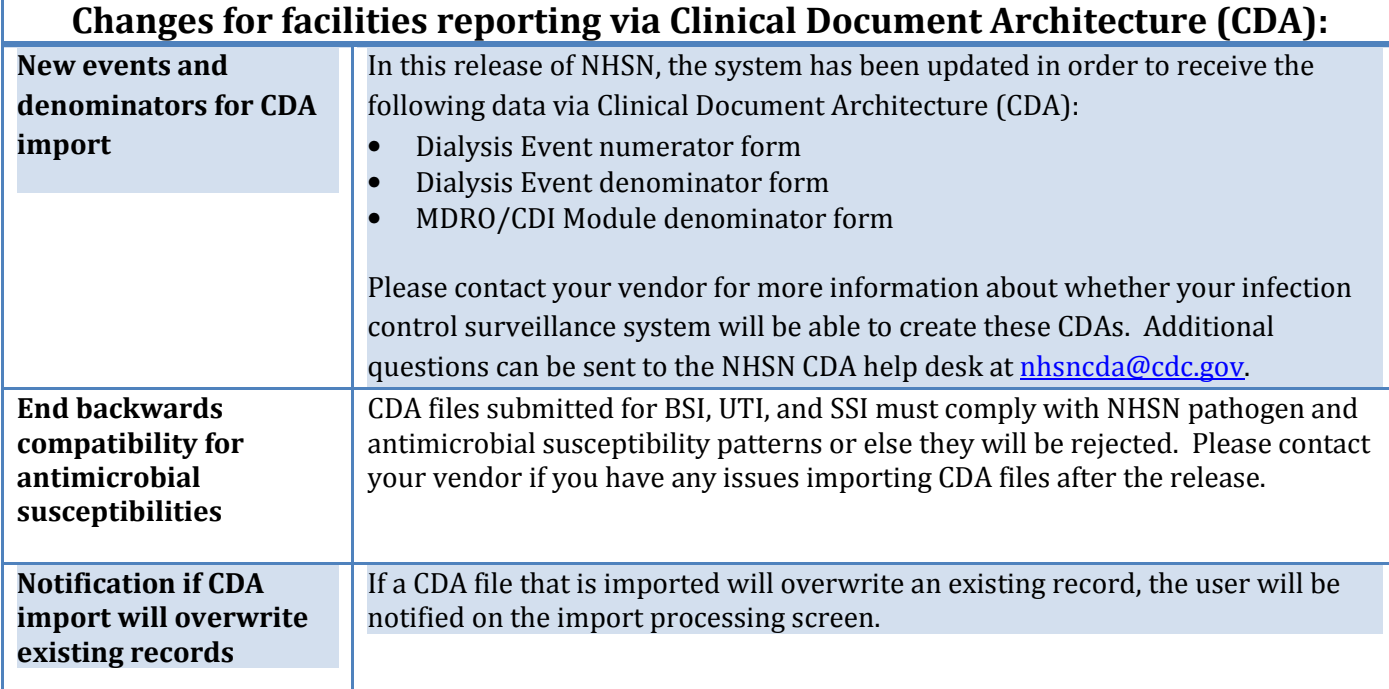